#### **Privacy Policy**

- Everybody have to know the company e-mail policy (...and accept it...)
- For diagnostic reasons the SA may fumble among e-mails
- It can happen, that not only diag......
- The higher management can announce that sendig private mails from company's address is not supported
- Nevertheless,... The SA has to carry the privacy policy into execution

#### Namespaces

- The e-mail address is the most visible part of the companys' namespace
- Important to work properly
- The local and public e-mail address has to be the same (or translate to the same)
- The address format has to be standard
  - Eg. first.lastjohn.smith
  - Eg. Abbreviation or identifier jsmith, pvarga, lkovacs, lakovacs

#### Reliability

- E-mail is a basic tool
- It has to work well all the time!
- The erroneous e-mail system is expensive.
  - Missing e-mail....-> Business panic

- Backup the whole system
  - If not possible ("expensive"):
    - Stadby plan, practiced steps to repair the fault

# Simplicity

- Limit the number of required machines
- Do not use desktop PC-s (only UA)
- Small machine park:
  - message forwarding
  - delivery
  - list handling

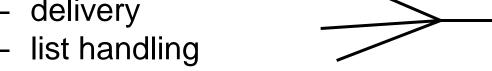

on one machine

- Big park:
  - On separate machines / machine groups
  - SMTP port of the desktop PC's and non-email server's has to be prohibited
- Do not use protocol-gateways

#### Automated

- The e-mail account creation has to be the part of general account-making procedure
- ...the removal as well
- Do not forward the leaving staff's e-mails: delete them from the lists
  - sensitive information!
  - ...notify in autoreply: "end" of this account
- Copy accounts between servers
- Administration of lists (create, delete, modify)

### Monitoring

- Monitor all PC-s which participate in e-mail sending
- Network: ping (ICMP sends echo message)
- Storage field (disk out of space...)
- TCP 25 port accessible?
- Rebound messages diagnostic info
- Logfiles (eg. message-quantity, forecast)

# Scalability

**Affects** 

the traffic

- Rising user basis
- Has to handle great data traffic
  - Message size
  - Message number / user
  - Number of users
- Handling traffic bursts
- Storage of Huge, accumulated data quantity
- Using a mail spool helps
- Message size limitation can help (periodically)

### Security

- The machines of e-mail system get most of the attack (extranet, Internet)
- Worms, viruses, ...
  - Contain filtering!
  - Privacy Policy
  - Adjusting applications updating
- Monitoring on servers AND on user PC
- Together with the firewall: company's security strategy

#### Remote Access Service

#### Company's Internet-acces

- Security —
- Security
- Security

Firewall, firewall-configuration

- Internet-access regulation
  - all prohibit given domains
  - Private-Internet access limitations
- Bandwidth-limit
- Requirement: Staff remote log in

### Example: "Remote Desktop"

Windows based (reachable by MS Win XP)

 The whole remote display is visible, mouse+keyboard control

- Login is possible with the (remote desktop)
   Windows password
  - → Be very complex!!

### Remote Desktop setting - 1

Remote: Complex psw!

- My Computer "right click"
  - Properties,Remote tag

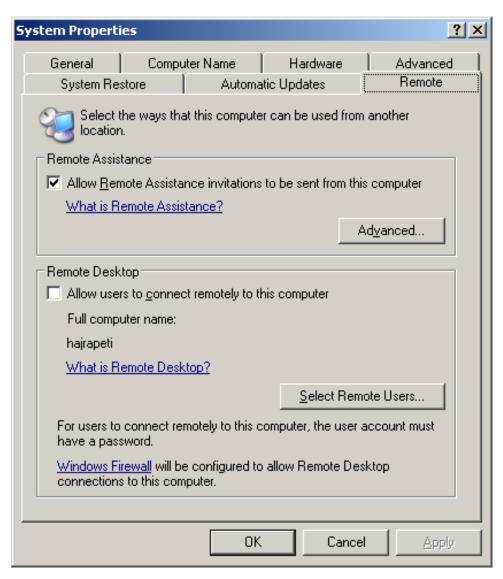

### Remote Desktop setting - 2

Router:
 Complex psw!
 (10-16
 character)

 Port forwarding set up

(router -> "remote pc")

- Startup:

http://portforward.com/

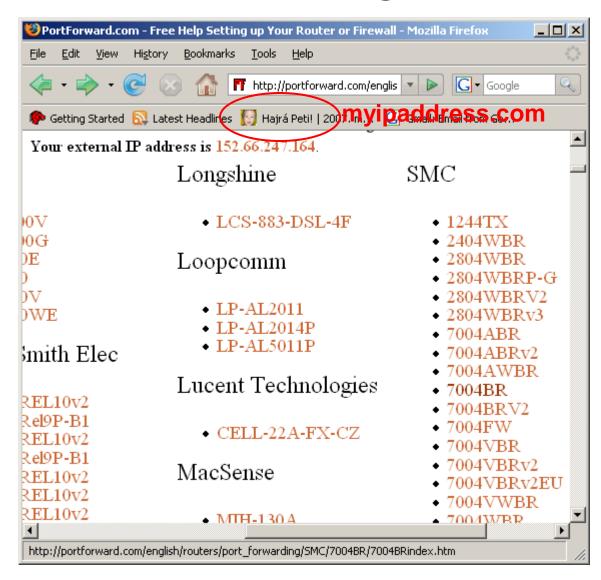

### Remote Desktop setting

- Router:
  - Application
  - Portlist
  - Authority

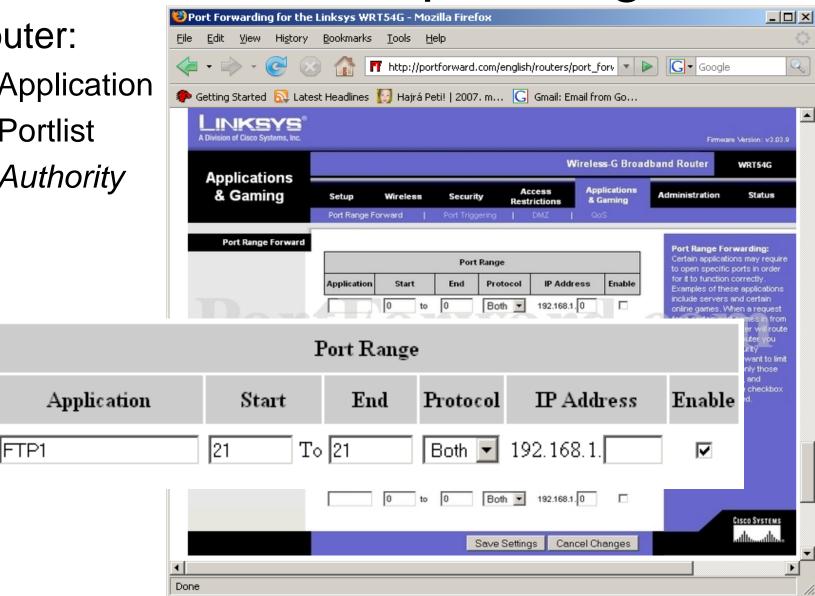

#### Remote Desktop setting - 4

Enhanced security:

RDP port modification

(primary: 3389)

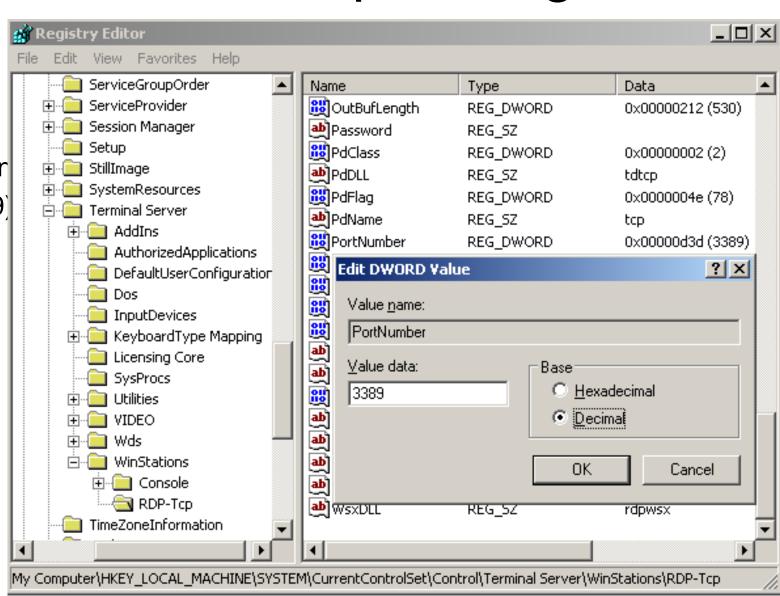

#### Firewall-hack

- For remote access (eg. Remote Desktop)
  - On the company's firewall
- On the local machines' firewall
   make the application's protocol port transparent

At a good company: long authorization procedure

### Remote Desktop - login

- Programs
  - Accessories
    - Communications
      - RemoteDesktopConnection
- IP address: port
- Username / password

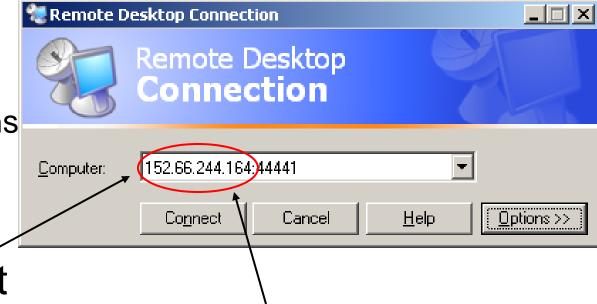

Our remote PC's IP-address (eg. from <a href="https://www.myipaddress.com">www.myipaddress.com</a> )

# VNC – Virtual Network Computing

- "Whatever OS machine" environment displays on any other machines
- Two components:
  - VNC server: runs on the present PC
    - (eg. remote server)
  - VNC client: the present PC
    - (eg. IT-staff's laptop)
    - vncviewer application or
    - Java application runs on Web-Browser
    - Example: Linux server, WinXP client

#### VNC - Server side (eg. Linux)

- http://www.realvnc.com/
- Install
  - If 'vnc' the home
    - vnc/bin binary logs (include binary search path..)
    - vnc/classes further classes
    - \$vncClasses be the \$HOME/vnc/classes
      - \$vncClasses = ((-d "/home/pvarga/VNC/classes") &&
        "/home/pvarga/VNC/classes");
- Run: 'vncserver:n'
  - n: session number
  - used port: 5800+n
- End: 'vncserver –kill:n'

#### VNC - Client side (eg. WinXP)

- 'vncviewer a.b.c.d:port'
  - a.b.c.d server's IP-address
  - port: 5800+n

Or:

'server:session'

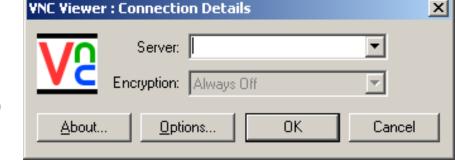

Or:

- Web-browser, Java application
  - <a href="http://szerver:port/">http://szerver:port/</a>
  - eg.: <a href="http://foszerver.ceg.hu/5801/">http://foszerver.ceg.hu/5801/</a>

# Log in (RAS)

- Authorised users can log in to the company's network
  - from home,
  - from outside,
  - from any point of the world
- User's requirements
  - "only to see the e-mail"
  - Working any time
- Reqiure careful planning

#### Service level

- Clarify with users
  - possibilities
  - regulations (policy), security as well
  - responsibilities
  - paying construction
- If possible outsource the RAS-service
- Never outsource security tasks...
  - Authentication (username/password)
  - Authorization
  - Network protection

### Requirements (RAS)

- Everybody has to have a simple, cheap, pleasant remote access
- If haven't: build to himself... Not secure!
- Short time login: small banwith requirement
- Longer work (eg. at home)
  - Interrupts
  - Big bandwith requirement
  - Other cost model
  - Data coding (username/psw)
- Login from another company
  - Has to harmonize the two company's policy
  - Not applicable the "always-on" system
  - Firewall hack
  - Application used protocols (-> port)